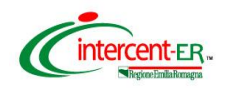

Ē.

## **SATER - SISTEMA PER GLI ACQUISTI TELEMATICI DELL'EMILIA-ROMAGNA NUOVE FUNZIONALITÀ**

(26 luglio 2024)

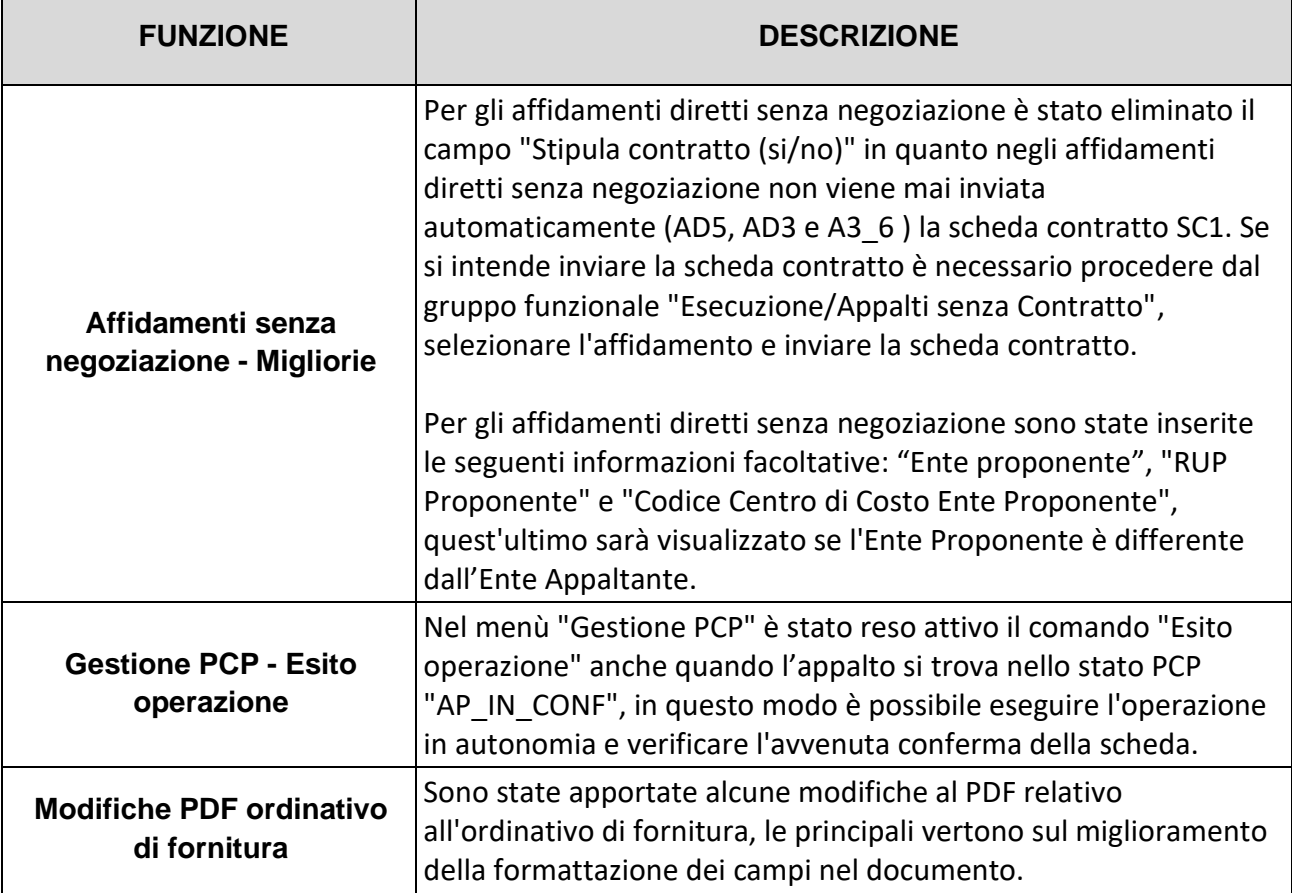

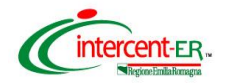

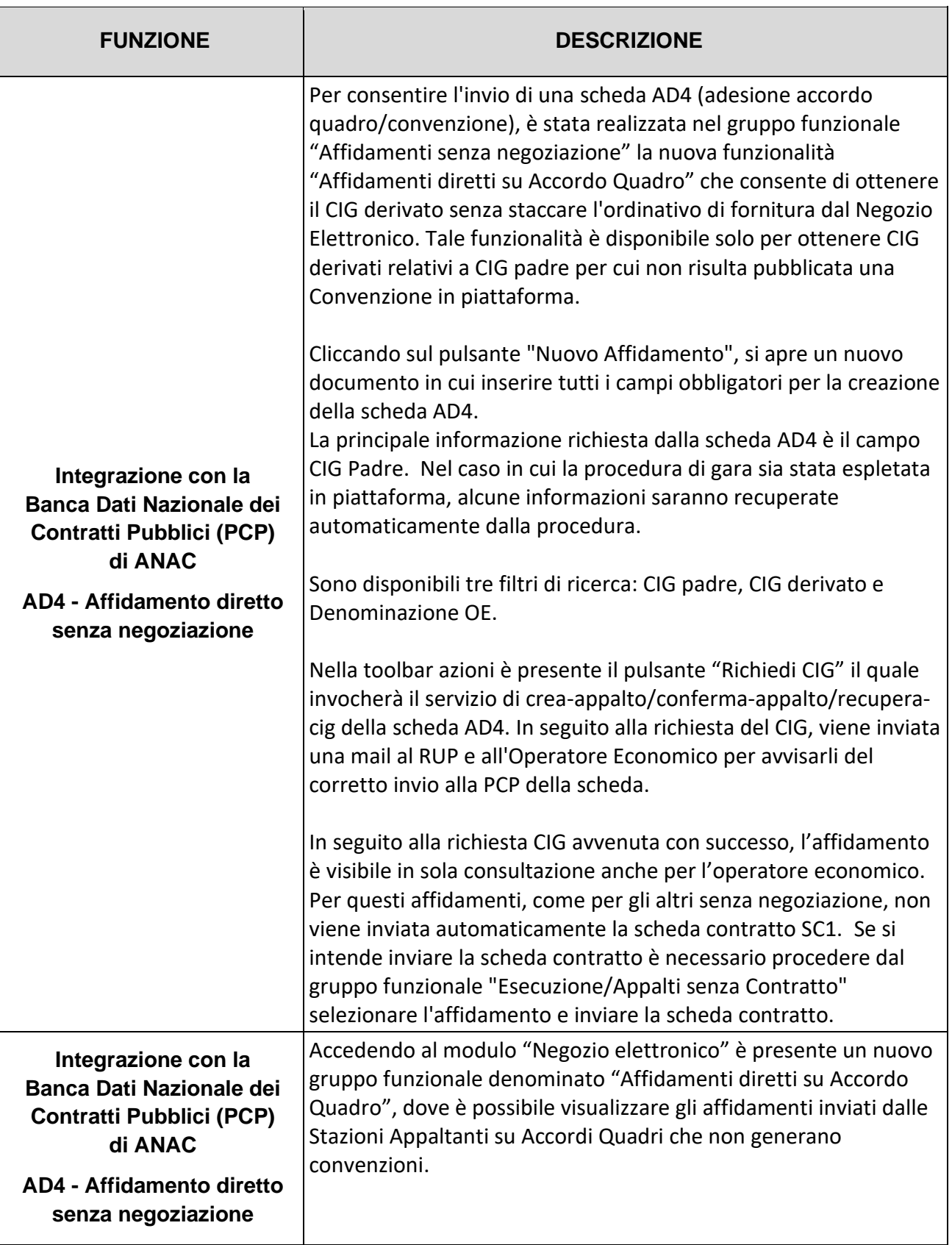

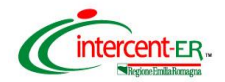

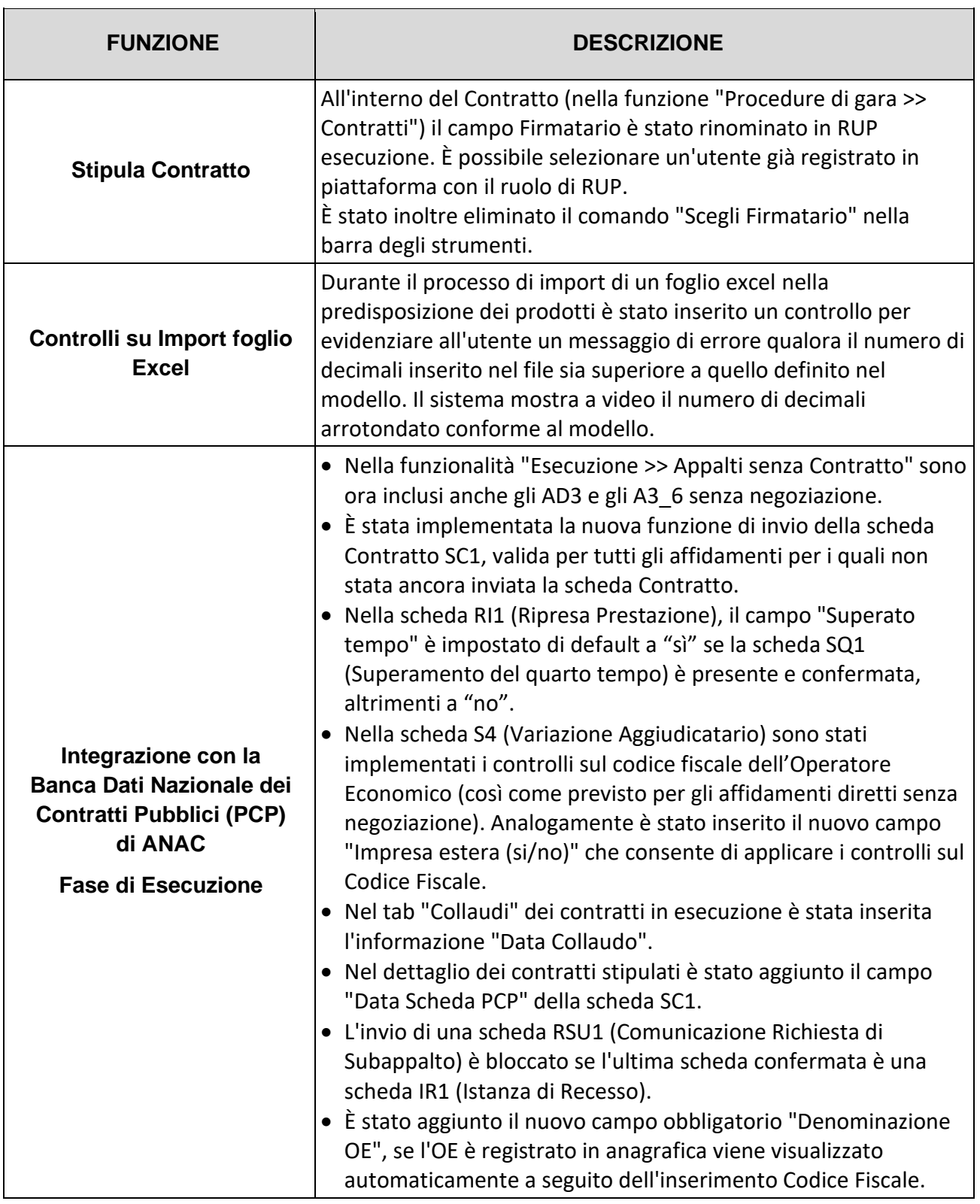